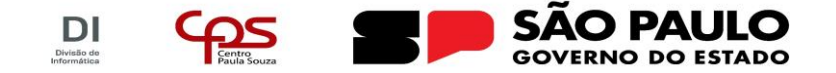

**Administração Central** Divisão de Informática

## BANCO DE DADOS CORPORATIVO

## **Carga de dados inicial Pessoa e Alunos**

Versão 1.0. Carga de dados para as tabelas Pessoa e Alunos.

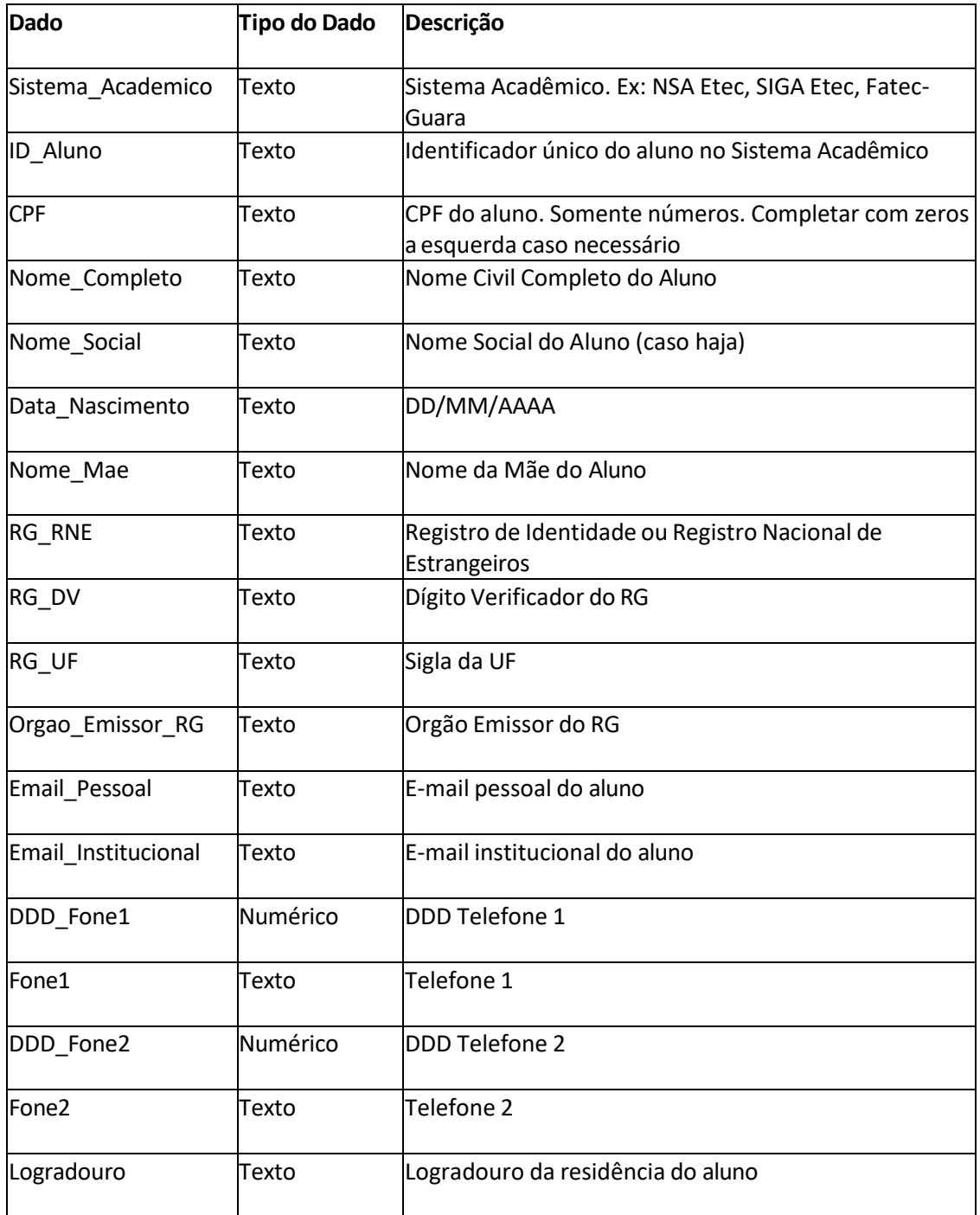

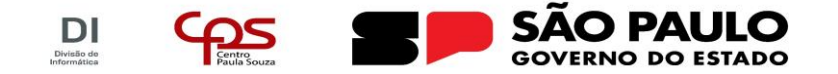

## **Administração Central**

Divisão de Informática

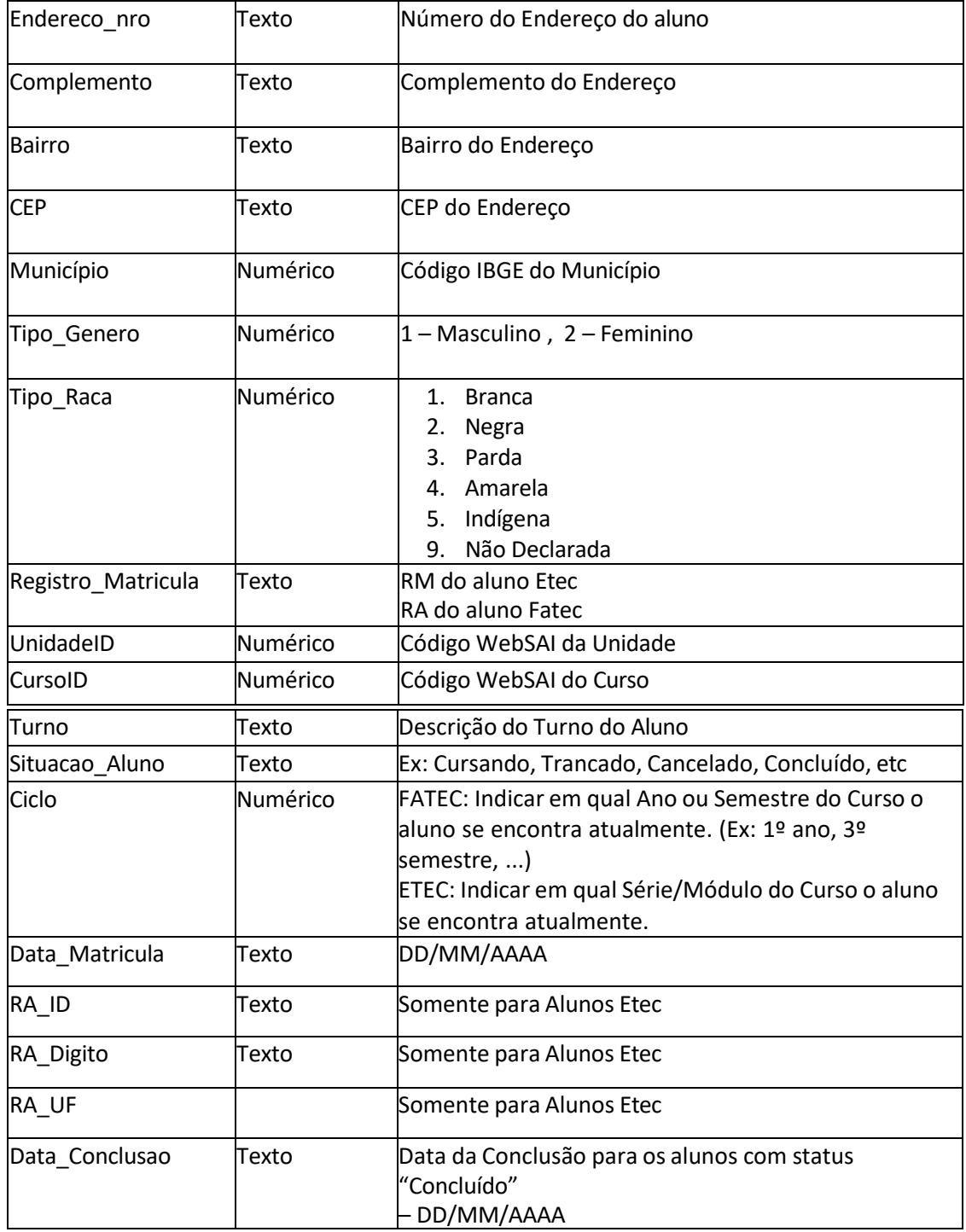